## **Ubuntu Wine Manual Install 10.04 Without Internet**>>>CLICK HERE<<<

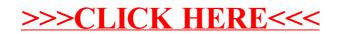